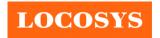

20F.-13, No.79, Sec. 1, Xintai 5th Rd., Xizhi District, New Taipei City 221, Taiwan 886-2-8698-3698

■ 886-2-8698-3699

|              | <u> </u>                           | ww.locosystech.com/ |
|--------------|------------------------------------|---------------------|
| Product name | Description                        | Version             |
| LS26030-G    | GNSS module of PCIe Full-Mini card | 1.2                 |
| LS26031-G    | GNSS module of PCIe Half-Mini card | 1.3                 |

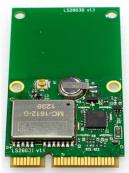

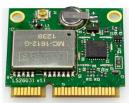

LS26030-G

LS26031-G

### 1 Introduction

LOCOSYS LS26030-G and LS26031-G are GNSS modules incorporated into the PCIe Full-Mini card or PCIe Half-Mini card. These GNSS modules are powered by MediaTek, it can provide you with superior sensitivity and performance even in urban canyon and dense foliage environment. Besides, the USB interface makes these modules easy to integrate into the laptop.

These modules support hybrid ephemeris prediction to achieve faster cold start. One is self-generated ephemeris prediction that is no need of both network assistance and host CPU's intervention. This is valid for up to 3 days and updates automatically from time to time when GNSS module is powered on and satellites are available. The other is server-generated ephemeris prediction that gets from an internet server. This is valid for up to 14 days. Both ephemeris predictions are stored in the on-board flash memory and perform a cold start time less than 15 seconds.

### 2 Features

- USB interface
- MediaTek high sensitivity solution
- Support GPS, GLONASS, GALILEO and QZSS
- Capable of SBAS (WAAS, EGNOS, MSAS, GAGAN)
- Support 99-channel GNSS
- Low power consumption
- Fast TTFF at low signal level
- Built-in 12 multi-tone active interference canceller
- Free hybrid ephemeris prediction to achieve faster cold start
- Built-in data logger
- Up to 10 Hz update rate
- $\pm 11$ ns high accuracy time pulse (1PPS)
- Indoor and outdoor multi-path detection and compensation
- Built-in LNA and SAW filter
- Built-in micro battery to reserve system data for rapid satellite acquisition

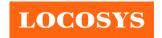

20F.-13, No.79, Sec. 1, Xintai 5th Rd., Xizhi District, New Taipei City 221, Taiwan

886-2-8698-3698
886-2-8698-3699
www.locosystech.com/

### 3 Application

- Laptop with GNSS function
- IPC with GNSS function

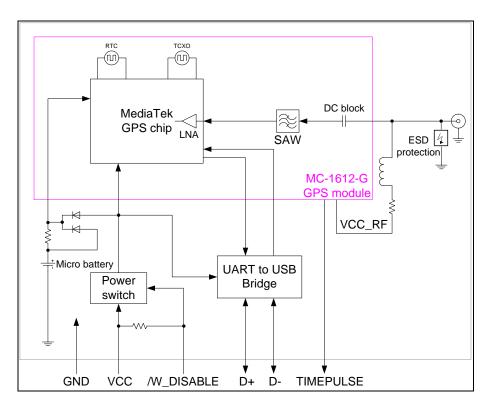

Fig 3-1 System block diagram.

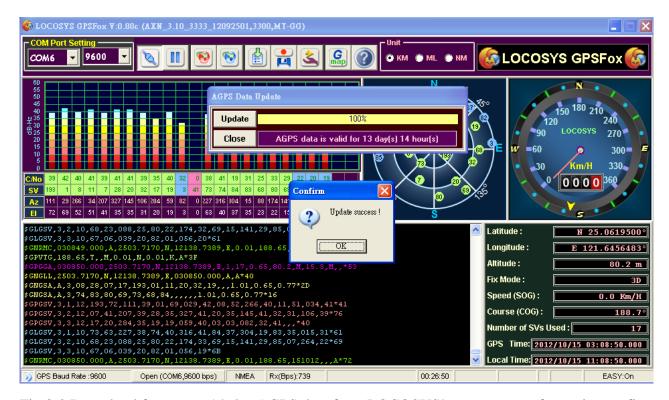

Fig 3-2 Download free up-to-14-day AGPS data from LOCOSYS's server to get faster time to fix.

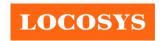

20F.-13, No.79, Sec. 1, Xintai 5th Rd., Xizhi District, New Taipei City 221, Taiwan

886-2-8698-3698
886-2-8698-3699
www.locosystech.com/

### 4 GNSS receiver

| Chip                | MediaTek MT3333                                  |                                                                         |  |  |
|---------------------|--------------------------------------------------|-------------------------------------------------------------------------|--|--|
| E                   | GPS, GALILEO (1), QZSS: L1 1575.42MHz, C/A code  |                                                                         |  |  |
| Frequency           | GLONASS: L1 1598.0625MHz ~ 1605.375MHz, C/A code |                                                                         |  |  |
| Channels            | Support 99 channels (33 Trackin                  | Support 99 channels (33 Tracking, 99 Acquisition)                       |  |  |
| Update rate         | 1Hz default, up to 10Hz                          | 1Hz default, up to 10Hz                                                 |  |  |
| Caraitinita         | Tracking                                         | Up to -165dBm (with external LNA)                                       |  |  |
| Sensitivity         | Cold start                                       | Up to -148dBm (with external LNA)                                       |  |  |
|                     | Hot start (Open Sky)                             | 1s (typical)                                                            |  |  |
| A considian Time    | Hot start (Indoor)                               | < 30s (typical)                                                         |  |  |
| Acquisition Time    | Cold Start (Open Sky)                            | 33s (typical) without AGPS                                              |  |  |
|                     |                                                  | < 15s (typical) with AGPS (hybrid ephemeris prediction)                 |  |  |
| Davidian Assuma     | Autonomous                                       | 2.5m CEP                                                                |  |  |
| Position Accuracy   | SBAS                                             | 2.5m (depends on accuracy of correction data).                          |  |  |
| Max. Altitude       | < 18,000 m, up to 50,000m by request             |                                                                         |  |  |
| Max. Velocity       | < 515 m/s                                        |                                                                         |  |  |
| Dueta and Grann and | NN FE A 0102 A 00 (2)                            | 9600 bps <sup>(3)</sup> , 8 data bits, no parity, 1 stop bits (default) |  |  |
| Protocol Support    | NMEA 0183 ver. 4.00 <sup>(2)</sup>               | 1Hz: GGA, GLL, GSA, GSV, RMC, VTG                                       |  |  |

Note (1): LS2603x-G PCIE is default configured for concurrent GPS, GLONASS, QZSS and SBAS reception. Please contact us for different default configuration, such as concurrent GPS, GLONASS, GALILEO, QZSS and SBAS.

Note (2): The default NMEA version is 4.00. If the customers want version 4.10, please contact us in advance.

Note (3): Both baud rate and output message rate are configurable to be factory default.

### 5 Software interface

### 5.1 NMEA output message

Table 5.1-1 NMEA output message

| NMEA record | Description                              |
|-------------|------------------------------------------|
| GGA         | Global positioning system fixed data     |
| GLL         | Geographic position - latitude/longitude |
| GSA         | GNSS DOP and active satellites           |
| GSV         | GNSS satellites in view                  |
| RMC         | Recommended minimum specific GNSS data   |
| VTG         | Course over ground and ground speed      |

### GGA--- Global Positioning System Fixed Data

Table 5.1-2 contains the values for the following example:

\$GNGGA,183015.000,2503.7123,N,12138.7446,E,2,16,0.68,123.2,M,15.3,M,,\*78

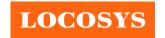

www.locosystech.com/

Table 5.1 - 2 GGA Data Format

| Name                   | Example    | Units  | Description                       |
|------------------------|------------|--------|-----------------------------------|
| Message ID             | \$GNGGA    |        | GGA protocol header               |
| UTC Time               | 183015.000 |        | hhmmss.sss                        |
| Latitude               | 2503.7123  |        | ddmm.mmmm                         |
| N/S indicator          | N          |        | N=north or S=south                |
| Longitude              | 12138.7446 |        | dddmm.mmmm                        |
| E/W Indicator          | Е          |        | E=east or W=west                  |
| Position Fix Indicator | 2          |        | See Table 5.1-3                   |
| Satellites Used        | 16         |        | Range 0 to 33                     |
| HDOP                   | 0.68       |        | Horizontal Dilution of Precision  |
| MSL Altitude           | 123.2      | meters |                                   |
| Units                  | M          | meters |                                   |
| Geoid Separation       | 15.3       | meters |                                   |
| Units                  | M          | meters |                                   |
| Age of Diff. Corr.     |            | second | Null fields when DGPS is not used |
| Diff. Ref. Station ID  |            |        |                                   |
| Checksum               | *78        |        |                                   |
| <cr> <lf></lf></cr>    |            |        | End of message termination        |

Table 5.1-3 Position Fix Indicators

| Value | Description                           |
|-------|---------------------------------------|
| 0     | Fix not available or invalid          |
| 1     | GPS SPS Mode, fix valid               |
| 2     | Differential GPS, SPS Mode, fix valid |
| 3-5   | Not supported                         |
| 6     | Dead Reckoning Mode, fix valid        |

### • GLL--- Geographic Position – Latitude/Longitude

Table 5.1-4 contains the values for the following example:

\$GNGLL,2503.7135,N,12138.7448,E,055757.000,A,D\*45

Table 5.1-4 GLL Data Format

| Name          | Example    | Units | Description         |
|---------------|------------|-------|---------------------|
| Message ID    | \$GNGLL    |       | GLL protocol header |
| Latitude      | 2503.7135  |       | ddmm.mmmm           |
| N/S indicator | N          |       | N=north or S=south  |
| Longitude     | 12138.7448 |       | dddmm.mmmm          |
| E/W indicator | Е          |       | E=east or W=west    |

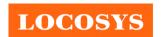

20F.-13, No.79, Sec. 1, Xintai 5th Rd., Xizhi District, New Taipei City 221, Taiwan 886-2-8698-3698 886-2-8698-3699

www.locosystech.com/

| UTC Time            | 055757.000 | hhmmss.sss                       |
|---------------------|------------|----------------------------------|
| Status              | A          | A=data valid or V=data not valid |
|                     |            | N = No position fix              |
|                     |            | A = Autonomous GNSS fix          |
| Mada                |            | D = Differential GNSS fix        |
| Mode                | D          | R = RTK fixed                    |
|                     |            | F = RTK float                    |
|                     |            | E = Estimated/Dead reckoning fix |
| Checksum            | *45        |                                  |
| <cr> <lf></lf></cr> |            | End of message termination       |

### • GSA---GNSS DOP and Active Satellites

Table 5.1-5 contains the values for the following example:

#### NMEA V4.0

\$GPGSA,A,3,193,19,06,05,02,17,09,12,13,195,,,1.23,0.92,0.81\*01

\$GLGSA,A,3,69,,,,,,1.23,0.92,0.81\*13

\$GAGSA,A,3,,,,,,1.23,0.92,0.81\*11

#### **NMEA V4.10**

\$GNGSA,A,3,02,06,17,19,09,05,28,193,195,,,,1.34,1.02,0.87,1\*01

\$GNGSA,A,3,69,,,,,,1.34,1.02,0.87,2\*07

\$GNGSA,A,3,,,,,,1.34,1.02,0.87,3\*09

Table 5.1-5 GSA Data Format

| Name                 | Example | Units | Description                            |
|----------------------|---------|-------|----------------------------------------|
| Message ID           | \$GNGSA |       | GSA protocol header,                   |
|                      |         |       | GP=GPS/QZSS, GL=GLONASS, GA=GALILEO,   |
|                      |         |       | BD=BEIDOU (GN for NMEA Ver 4.10)       |
| Mode 1               | A       |       | See Table 5.1-6                        |
| Mode 2               | 3       |       | See Table 5.1-7                        |
| ID of satellite used | 02      |       | Sv on Channel 1                        |
| ID of satellite used | 06      |       | Sv on Channel 2                        |
|                      |         |       |                                        |
| ID of satellite used |         |       | Sv on Channel 12                       |
| PDOP                 | 1.34    |       | Position Dilution of Precision         |
| HDOP                 | 1.02    |       | Horizontal Dilution of Precision       |
| VDOP                 | 0.87    |       | Vertical Dilution of Precision         |
| System ID            | 1       |       | 1: GPS, 2:GLONASS, 3:GALILEO, 4:BEIDOU |
|                      |         |       | (NMEA Ver 4.10 support only)           |

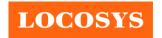

20F.-13, No.79, Sec. 1, Xintai 5th Rd., Xizhi District, New Taipei City 221, Taiwan 886-2-8698-3698

**■** 886-2-8698-3699

www.locosystech.com/

| Checksum            | *01 |                            |
|---------------------|-----|----------------------------|
| <cr> <lf></lf></cr> |     | End of message termination |

#### Table 5.1-6 Mode 1

| Value | Description                                     |  |
|-------|-------------------------------------------------|--|
| M     | Manual- forced to operate in 2D or 3D mode      |  |
| A     | Automatic-allowed to automatically switch 2D/3D |  |

#### Table 5.1-7 Mode 2

| Value | Description       |
|-------|-------------------|
| 1     | Fix not available |
| 2     | 2D                |
| 3     | 3D                |

### • GSV---GNSS Satellites in View

Table 5.1-8 contains the values for the following example:

GPGSV, 3, 1, 11, 18, 67, 344, 48, 09, 55, 031, 50, 42, 54, 142, 40, 193, 47, 174, 45, 0\*51

\$GPG\$V,3,2,11,21,44,219,46,27,39,035,48,12,34,131,44,15,30,057,46,0\*6A

\$GPGSV,3,3,11,22,27,319,47,14,22,285,42,25,19,171,40,0\*58

\$GLGSV, 2, 1, 07, 76, 71, 201, 44, 65, 57, 041, 40, 75, 48, 028, 39, 72, 27, 108, 39, 1\*75

\$GLGSV, 2, 2, 07, 66, 25, 333, 43, 77, 17, 207, 37, 81, 02, 280, 29, 1\*41

\$GAGSV, 2, 1, 05, 01, 83, 026, 35, 26, 53, 024, 35, 21, 38, 134, 30, 12, 16, 233, 21, 0\*70

\$GAGSV,2,2,05,18,,,30,0\*7B

Table 5.1-8 GSV Data Format

| Name                                    | Example | Units   | Description                                        |
|-----------------------------------------|---------|---------|----------------------------------------------------|
| Message ID                              | \$GPGSV |         | GSV protocol header                                |
|                                         |         |         | GP=GPS/QZSS, GL=GLONASS, GA=GALILEO,               |
|                                         |         |         | BD=BEIDOU                                          |
| Total number of messages <sup>(1)</sup> | 3       |         | Range 1 to 6                                       |
| Message number <sup>(1)</sup>           | 1       |         | Range 1 to 6                                       |
| Satellites in view                      | 11      |         |                                                    |
| Satellite ID <sup>(2)</sup>             | 18      |         | Channel 1 (Range 01 to 196)                        |
| Elevation                               | 67      | degrees | Channel 1 (Range 00 to 90)                         |
| Azimuth                                 | 344     | degrees | Channel 1 (Range 000 to 359)                       |
| SNR (C/No)                              | 48      | dB-Hz   | Channel 1 (Range 00 to 99, null when not tracking) |
| Satellite ID                            | 09      |         | Channel 4 (Range 01 to 196)                        |
| Elevation                               | 55      | degrees | Channel 4 (Range 00 to 90)                         |
| Azimuth                                 | 031     | degrees | Channel 4 (Range 000 to 359)                       |
| SNR (C/No)                              | 50      | dB-Hz   | Channel 4 (Range 00 to 99, null when not tracking) |

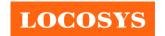

20F.-13, No.79, Sec. 1, Xintai 5th Rd., Xizhi District, New Taipei City 221, Taiwan 886-2-8698-3698

■ 886-2-8698-3699 **©www.locosystech.com/** 

|                     | • • • |                                 |
|---------------------|-------|---------------------------------|
| Signal ID           | 0     | GPS/QZSS: All signal=0,         |
|                     |       | GLONASS: All signal=0, G1 C/A=1 |
|                     |       | GALILEO: All signal=0,          |
|                     |       | BEIDOU: All signal=0            |
|                     |       | (NMEA Ver 4.10 support only)    |
| Checksum            | *51   |                                 |
| <cr> <lf></lf></cr> |       | End of message termination      |

Note (1): Depending on the number of satellites tracked multiple messages of GSV data may be required.

Note (2): GPS ID: 01~32, SBAS ID: 33~64, QZSS ID: 193~196, BEIDOU ID: 01~32, GALILEO ID: 01~32.

### • RMC---Recommended Minimum Specific GNSS Data

Table 5.1-9 contains the values for the following example:

\$GNRMC,183015.000,A,2503.7123,N,12138.7446,E,0.01,34.92,270812,,,D,V\*39

Table 5.1-9 RMC Data Format

| Name                | Example    | Units   | Description                                                                                                    |  |
|---------------------|------------|---------|----------------------------------------------------------------------------------------------------|--|
| Message ID          | \$GNRMC    |         | RMC protocol header                                                                                                    |  |
| UTC Time            | 183015.000 |         | hhmmss.sss                                                                                                    |  |
| Status              | A          |         | hhmmss.sss  A=data valid or V=data not valid  ddmm.mmmm  N=north or S=south  dddmm.mmmm  E=east or W=west  True  ddmmyy  E=east or W=west (Not shown)  N = No position fix  A = Autonomous GNSS fix  D = Differential GNSS fix  R = RTK fixed |  |
| Latitude            | 2503.7123  |         | ddmm.mmm  N=north or S=south  dddmm.mmmm  E=east or W=west  True  ddmmyy  E=east or W=west (Not shown)  N = No position fix                                                                                                    |  |
| N/S Indicator       | N          |         | N=north or S=south                                                                                                    |  |
| Longitude           | 12138.7446 |         | dddmm.mmmm                                                                                                    |  |
| E/W Indicator       | Е          |         | E=east or W=west                                                                                                    |  |
| Speed over ground   | 0.01       | knots   | True                                                                                                    |  |
| Course over ground  | 34.92      | degrees |                                                                                                    |  |
| Date                | 270812     |         | ddmmyy                                                                                                    |  |
| Magnetic variation  |            | degrees |                                                                                                    |  |
| Variation sense     |            |         | E=east or W=west (Not shown)                                                                                                    |  |
|                     |            |         | N = No position fix                                                                                                    |  |
|                     |            |         | A = Autonomous GNSS fix                                                                                                    |  |
| Mode                | D          |         | D = Differential GNSS fix                                                                                                    |  |
| Wode                | Б          |         | R = RTK fixed                                                                                                    |  |
|                     |            |         | F = RTK float                                                                                                    |  |
|                     |            |         | E = Estimated/Dead reckoning fix                                                                                                    |  |
|                     |            |         | S = Safe                                                                                                    |  |
| Navigational status | V          |         | C = Caution                                                                                                    |  |
| indicator           | <b>v</b>   |         | U = Unsafe                                                                                                    |  |
|                     |            |         | V = Void                                                                                                    |  |

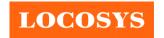

20F.-13, No.79, Sec. 1, Xintai 5th Rd., Xizhi District, New Taipei City 221, Taiwan 886-2-8698-3698

■ 886-2-8698-3699
<u>www.locosystech.com/</u>

|                     |     | (NMEA Ver 4.10 support only) |
|---------------------|-----|------------------------------|
| Checksum            | *39 |                              |
| <cr> <lf></lf></cr> |     | End of message termination   |

### • VTG---Course Over Ground and Ground Speed

Table 5.1-10 contains the values for the following example:

\$GNVTG,196.90,T,,M,0.01,N,0.01,K,D\*21

Table 5.1-10 VTG Data Format

| Name                | Example | Units   | Description                      |
|---------------------|---------|---------|----------------------------------|
| Message ID          | \$GNVTG |         | VTG protocol header              |
| Course over ground  | 196.90  | degrees | Measured heading                 |
| Reference           | Т       |         | True                             |
| Course over ground  |         | degrees | Measured heading                 |
| Reference           | M       |         | Magnetic                         |
| Speed over ground   | 0.01    | knots   | Measured speed                   |
| Units               | N       |         | Knots                            |
| Speed over ground   | 0.01    | km/hr   | Measured speed                   |
| Units               | K       |         | Kilometer per hour               |
|                     |         |         | N = No position fix              |
|                     |         |         | A = Autonomous GNSS fix          |
| Mode                | D       |         | D = Differential GNSS fix        |
| Mode                | D       |         | R = RTK fixed                    |
|                     |         |         | F = RTK float                    |
|                     |         |         | E = Estimated/Dead reckoning fix |
| Checksum            | *21     |         |                                  |
| <cr> <lf></lf></cr> |         |         | End of message termination       |

### 5.2 Proprietary NMEA input/output message

Please refer to MTK proprietary message.

### 5.3 Examples to configure the power mode of GNSS module

The GNSS module supports different power modes that user can configure by issuing software commands.

### 5.3.1 Standby mode

User can issue software command to make GNSS module go into standby mode that consumes less than 500uA current. GNSS module will be awaked when receiving any byte. The following flow chart is an example to make GNSS module go into standby mode and then wake up.

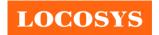

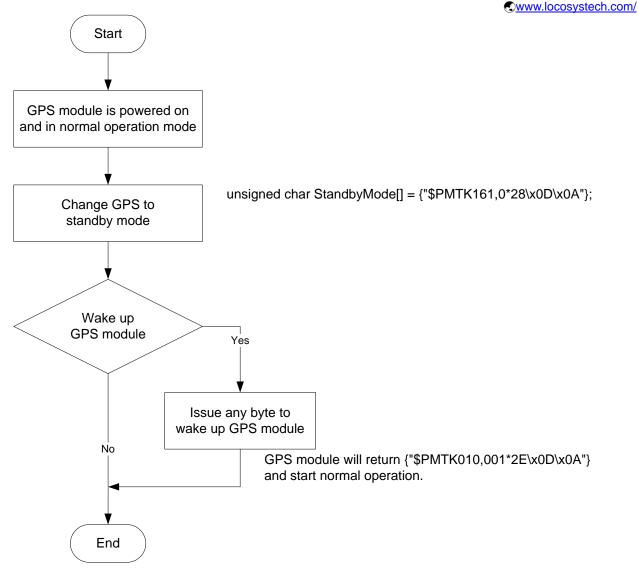

### 5.3.2 Periodic mode

When GNSS module is commanded to periodic mode, it will be in operation and standby periodically. Its status of power consumption is as below chart.

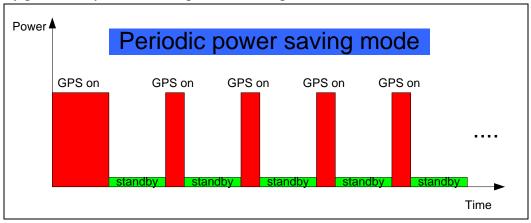

The following flow chart is an example to make GNSS module go into periodic mode

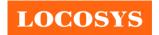

and then back to normal operation mode.

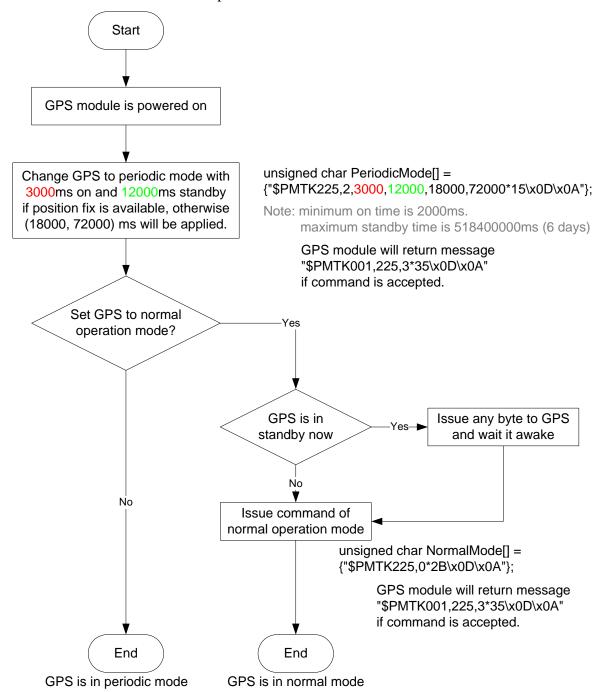

### 5.3.3 AlwaysLocate<sup>TM</sup> mode

AlwaysLocate<sup>TM</sup> is an intelligent controller of periodic mode. Depending on the environment and motion conditions, GNSS module can adaptively adjust working/standby time to achieve balance of positioning accuracy and power consumption. In this mode, the host CPU does not need to control GNSS module until the host CPU needs the GNSS position data. The following flow chart is an example to make GNSS module go into AlwaysLocate<sup>Tm</sup> mode and then back to normal operation mode.

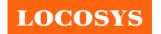

20F.-13, No.79, Sec. 1, Xintai 5th Rd., Xizhi District, New Taipei City 221, Taiwan

886-2-8698-3698
886-2-8698-3699
www.locosystech.com/

Note: AlwaysLocate<sup>TM</sup> is a trade mark of MTK.

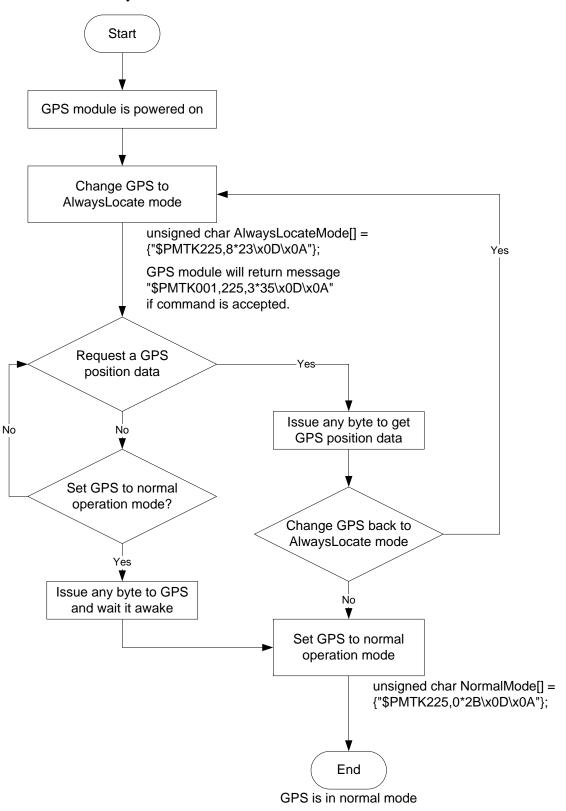

### 5.4 Data logger

# LOCOSYS

### LOCOSYS Technology Inc.

www.locosystech.com/

The GNSS module has internal flash memory for logging GNSS data. The configurations include time interval, distance, speed, logging mode, and ... etc. For more information, please contact us.

### 5.5 Examples to configure the update rate of GNSS module

The GNSS module supports up to 10Hz update rate that user can configure by issuing software commands. Note that the configurations by software commands are stored in the battery-backed SRAM that is powered through VBACKUP pin. Once it drains out, the default/factory settings will be applied.

Due to the transmitting capacity per second of the current baud rate, GNSS module has to be changed to higher baud rate for high update rate of position fix. The user can use the following software commands to change baud rate.

| Baud rate       | Software command                       |
|-----------------|----------------------------------------|
| Factory default | \$PMTK251,0*28 <cr><lf></lf></cr>      |
| 4800            | \$PMTK251,4800*14 <cr><lf></lf></cr>   |
| 9600            | \$PMTK251,9600*17 <cr><lf></lf></cr>   |
| 19200           | \$PMTK251,19200*22 <cr><lf></lf></cr>  |
| 38400           | \$PMTK251,38400*27 <cr><lf></lf></cr>  |
| 57600           | \$PMTK251,57600*2C <cr><lf></lf></cr>  |
| 115200          | \$PMTK251,115200*1F <cr><lf></lf></cr> |

Note: <CR> means Carriage Return, i.e. 0x0D in hexadecimal. <LF> means Line Feed, i.e. 0x0A in hexadecimal.

If the user does not want to change baud rate, you can reduce the output NMEA sentences by the following software commands.

| NMEA sentence     | Software command                                                      |
|-------------------|-----------------------------------------------------------------------|
| Factory default   | \$PMTK314,-1*04 <cr><lf></lf></cr>                                    |
| Only GLL at 1Hz   | \$PMTK314,1,0,0,0,0,0,0,0,0,0,0,0,0,0,0,0,0,0,0                       |
| Only RMC at 1Hz   | \$PMTK314,0,1,0,0,0,0,0,0,0,0,0,0,0,0,0,0,0,0,0                       |
| Only VTG at 1Hz   | \$PMTK314,0,0,1,0,0,0,0,0,0,0,0,0,0,0,0,0,0,0,0                       |
| Only GGA at 1Hz   | \$PMTK314,0,0,0,1,0,0,0,0,0,0,0,0,0,0,0,0,0,0,0                       |
| Only GSA at 1Hz   | \$PMTK314,0,0,0,0,1,0,0,0,0,0,0,0,0,0,0,0,0,0,0                       |
| Only GSV at 1Hz   | \$PMTK314,0,0,0,0,1,0,0,0,0,0,0,0,0,0,0,0,0,0*29 <cr><lf></lf></cr>   |
| Only ZDA at 1Hz   | \$PMTK314,0,0,0,0,0,0,0,0,0,0,0,0,0,0,0,1,0*29 <cr><lf></lf></cr>     |
| RMC, GGA, GSA     |                                                                       |
| at 1Hz and GSV at | \$PMTK314,0,1,0,1,1,5,0,0,0,0,0,0,0,0,0,0,0,0,0*2C <cr><lf></lf></cr> |
| 0.2Hz             |                                                                       |

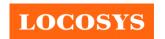

www.locosystech.com/

If the command is correct and executed, GNSS module will output message \$PMTK001,314,3\*36<CR><LF>

After the GNSS module is changed to higher baud rate or reduced NMEA sentence, the user can configure it to high update rate of position fix by the following commands.

| Interval of position fix                                 | Software command                     |  |  |  |  |
|----------------------------------------------------------|--------------------------------------|--|--|--|--|
| Every 100ms (10Hz) <sup>(1)</sup>                        | \$PMTK220,100*2F <cr><lf></lf></cr>  |  |  |  |  |
| Every 200ms (5Hz)                                        | \$PMTK220,200*2C <cr><lf></lf></cr>  |  |  |  |  |
| Every 500ms (2Hz)                                        | \$PMTK220,500*2B <cr><lf></lf></cr>  |  |  |  |  |
| Every 1000ms (1Hz)                                       | \$PMTK220,1000*1F <cr><lf></lf></cr> |  |  |  |  |
| Every 2000ms (0.5Hz) <sup>(2)</sup>                      | \$PMTK220,2000*1C <cr><lf></lf></cr> |  |  |  |  |
| If the command is correct and executed, GNSS module will |                                      |  |  |  |  |
| output message \$PMTK00                                  | )1,220,3*30 <cr><lf></lf></cr>       |  |  |  |  |

Note 1: The minimum interval of position fix is 100ms, i.e. the maximum update rate is 10Hz.

Note 2: The current consumption is the same with the update rate of 1Hz.

### 5.6 Configure the static navigation parameter

The output position of GPS module will keep the same and output speed will be zero if the actual speed is below the threshold of the static navigation parameter. This is useful for different applications. For example, the car stopped at a red light will get stationary GPS position if the threshold is 1.5m/s. It is better to disable this function by setting threshold to 0 for pedestrian navigation.

The format of the software command is as below.

\$PMTK386,speed threshold\*checksum<CR><LF>

The unit of speed threshold is meter per second. The range of speed threshold is from 0.1m/s to 2.0m/s. Value 0 is to disable the function.

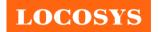

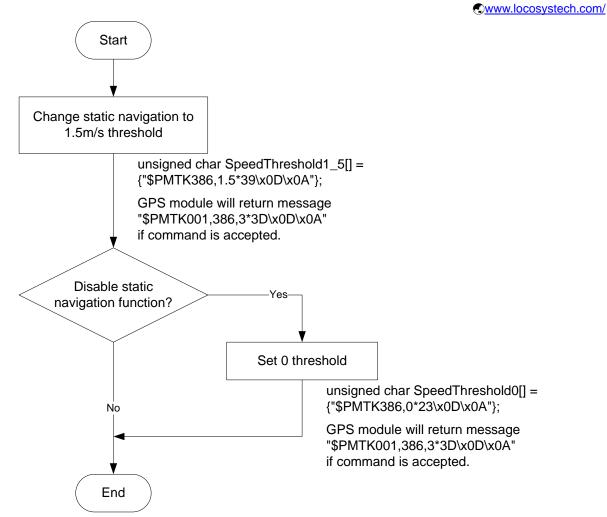

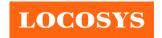

20F.-13, No.79, Sec. 1, Xintai 5th Rd., Xizhi District, New Taipei City 221, Taiwan 886-2-8698-3698 886-2-8698-3699

## 6 Pin assignment and descriptions

Table 6-1 Pin descriptions of PCIe Mini card

| Pin# | Name       | Type | Description                                                                        | Note |
|------|------------|------|------------------------------------------------------------------------------------|------|
| 1    | NC         |      |                                                                                    |      |
| 2    | NC         |      |                                                                                    |      |
| 3    | NC         |      |                                                                                    |      |
| 4    | GND        | P    | Ground                                                                             |      |
| 5    | NC         |      |                                                                                    |      |
| 6    | NC         |      |                                                                                    |      |
| 7    | NC         |      |                                                                                    |      |
| 8    | NC         |      |                                                                                    |      |
| 9    | GND        | P    | Ground                                                                             |      |
| 10   | NC         |      |                                                                                    |      |
| 11   | NC         |      |                                                                                    |      |
| 12   | NC         |      |                                                                                    |      |
| 13   | NC         |      |                                                                                    |      |
| 14   | NC         |      |                                                                                    |      |
| 15   | GND        | P    | Ground                                                                             |      |
| 16   | NC         |      |                                                                                    |      |
| 17   | NC         |      |                                                                                    |      |
| 18   | GND        | P    | Ground                                                                             |      |
| 19   | NC         |      |                                                                                    |      |
| 20   | /W_DISABLE | I    | Power control input pin. Internal pull-up resistor. High: power on; Low: power off |      |
| 21   | GND        | P    | Ground                                                                             |      |
| 22   | NC         |      |                                                                                    |      |
| 23   | NC         |      |                                                                                    |      |
| 24   | NC         |      |                                                                                    |      |
| 25   | NC         |      |                                                                                    |      |
| 26   | GND        | P    | Ground                                                                             |      |
| 27   | GND        | P    | Ground                                                                             |      |
| 28   | NC         |      |                                                                                    |      |
| 29   | GND        | P    | Ground                                                                             |      |
| 30   | NC         |      |                                                                                    |      |
| 31   | NC         |      |                                                                                    |      |
| 32   | NC         |      |                                                                                    |      |

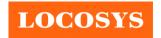

LOCOSYS Technology Inc.
20F.-13, No.79, Sec. 1, Xintai 5th Rd.,
Xizhi District, New Taipei City 221, Taiwan
886-2-8698-3698
886-2-8698-3699
www.locosystech.com/

|    |          |   | <u> </u>                                                                      | <u>UUUSYSIEU</u> |
|----|----------|---|-------------------------------------------------------------------------------|------------------|
| 33 | NC       |   |                                                                               |                  |
| 34 | GND      | P | Ground                                                                        |                  |
| 35 | GND      | P | Ground                                                                        |                  |
| 36 | USB_D-   |   | USB D- line                                                                   |                  |
| 37 | GND      | P | Ground                                                                        |                  |
| 38 | USB_D+   |   | USB D+ line                                                                   |                  |
| 39 | NC       |   |                                                                               |                  |
| 40 | GND      | P | Ground                                                                        |                  |
| 41 | NC       |   |                                                                               |                  |
| 42 | NC       |   |                                                                               |                  |
| 43 | GND      | P | Ground                                                                        |                  |
| 44 | NC       |   |                                                                               |                  |
| 45 | NC       |   |                                                                               |                  |
| 46 | NC       |   |                                                                               |                  |
| 47 | NC       |   |                                                                               |                  |
| 48 | NC       |   |                                                                               |                  |
| 49 | TIMEMARK | О | Time pulse (1PPS, default 100 ms pulse/sec when 3D position fix is available) |                  |
| 50 | GND      | P | Ground                                                                        |                  |
| 51 | NC       |   |                                                                               |                  |
| 52 | VCC      | P | Power input                                                                   |                  |

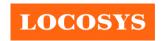

www.locosystech.com/

### 7 DC & Temperature characteristics

### 7.1 DC Electrical characteristics

| Parameter                | Symbol | Conditions     | Min. | Typ.              | Max. | Units |
|--------------------------|--------|----------------|------|-------------------|------|-------|
| Input Voltage            | VCC    |                | 3.0  |                   | 3.6  | V     |
| Supply Current           |        | VCC = 3.3V,    |      |                   |      |       |
|                          |        | Peak           |      |                   | 165  | mA    |
|                          | т.     | Acquisition    |      | 51                |      | mA    |
|                          | Iss    | Tracking       |      | 40 <sup>(1)</sup> |      | mA    |
|                          |        | Standby        |      | 17                |      | mA    |
|                          |        | Power off      |      | <1 <sup>(2)</sup> |      | uA    |
| High Level Input Voltage | VIH    | /W_DISABLE pin | 1.3  |                   | VCC  | V     |
| Low Level Input Voltage  | VIL    | /W_DISABLE pin |      |                   | 0.25 | V     |
| High Level Input Current | Ітн    | /W_DISABLE pin | -5   |                   | 1    | uA    |
| Low Level Input Current  | IIL    | /W_DISABLE pin | -5   |                   | 1    | uA    |

Note (1): Measured when position fix (1Hz) is available, input voltage is 3.3V and the function of self-generated ephemeris prediction is inactive.

Note (2): Measured when /W\_DISABLE pin is at low level.

### 7.2 Temperature characteristics

| Parameter             | Symbol | Min. | Тур. | Max. | Units                  |
|-----------------------|--------|------|------|------|------------------------|
| Operating Temperature | Topr   | -40  | -    | 85   | $^{\circ}\!\mathbb{C}$ |
| Storage Temperature   | Tstg   | -40  | 25   | 85   | $^{\circ}\!\mathbb{C}$ |

Note: The operating and storage temperature of the built-in micro battery are  $-20 \sim +60$  °C and  $-40 \sim +60$  °C respectively. GNSS module will still work even the battery is broken or short due to temperature or other issues.

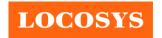

20F.-13, No.79, Sec. 1, Xintai 5th Rd., Xizhi District, New Taipei City 221, Taiwan

886-2-8698-3698
886-2-8698-3699
www.locosystech.com/

### 8 Mechanical specification

The dimension and pin definition are compliant with PCI Express Mini Card Revision 1.2.

### 8.1 Outline dimensions of LS26030-G

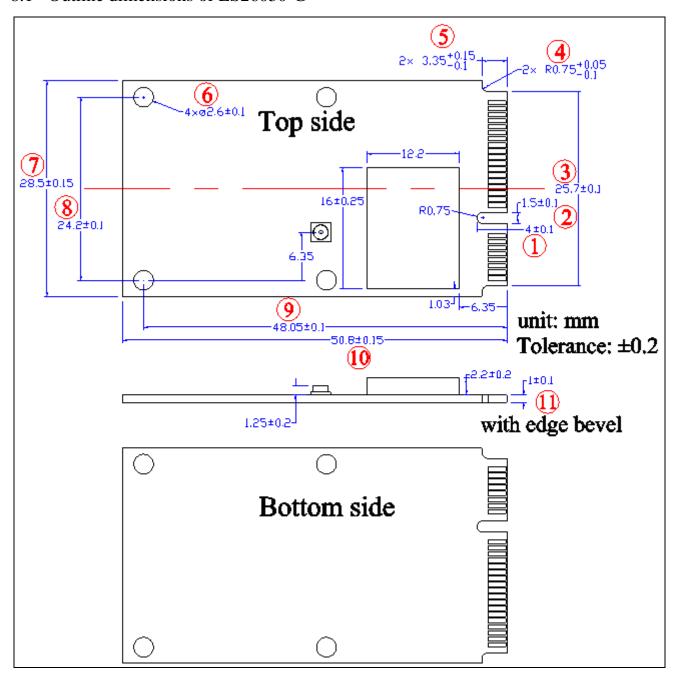

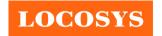

20F.-13, No.79, Sec. 1, Xintai 5th Rd., Xizhi District, New Taipei City 221, Taiwan

886-2-8698-3698
886-2-8698-3699
www.locosystech.com/

### 8.2 Outline dimensions of LS26031-G

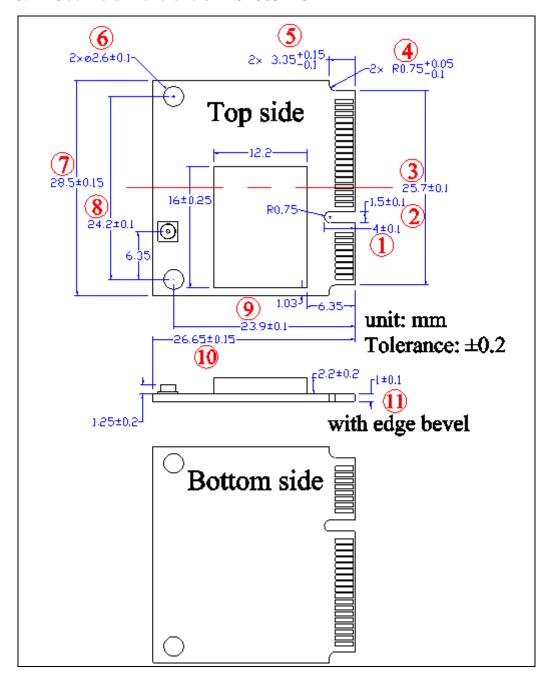

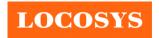

20F.-13, No.79, Sec. 1, Xintai 5th Rd., Xizhi District, New Taipei City 221, Taiwan

886-2-8698-3698
886-2-8698-3699
www.locosystech.com/

### 9 Packing information

Both LS26030-G and LS26031-G use the same package.

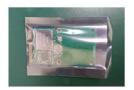

1pcs in an antistatic bag

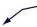

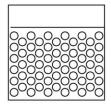

6pcs in a bubble bag

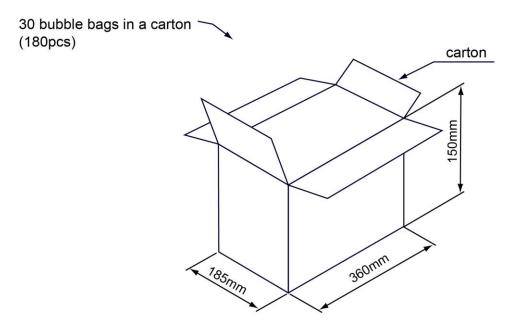

Tolerance: ±10 mm

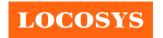

20F.-13, No.79, Sec. 1, Xintai 5th Rd., Xizhi District, New Taipei City 221, Taiwan
886-2-8698-3698
886-2-8698-3699
www.locosystech.com/

### Document change list

### Revision 1.0

• First release on June 4, 2013.

Revision 1.1 (April 29, 2020)

• Added "Note 1" in section 4.

Revision 1.2 (July 24, 2020)

- Revised protocol support NMEA 0183 version from 4.10 to 4.00 in section 4.
- Added "Note 2" in section 4.
- Revised NMEA output message in section 5.1.

Revision 1.3 (December 22, 2021)

• Changed the packaging in section 9.